# **CS 267: Distributed Memory Machines and Programming**

Jonathan Carter jtcarter@lbl.gov

www.cs.berkeley.edu/~skamil/cs267

02/13/2007 CS267 Lecture 7 1

# **Programming Distributed Memory Machines with Message Passing**

**Most slides from Kathy Yelick's 2007 lecture** 

# **Message Passing Libraries (1)**

- Many "message passing libraries" were once available
	- Chameleon, from ANL.
	- CMMD, from Thinking Machines.
	- Express, commercial.
	- MPL, native library on IBM SP-2.
	- NX, native library on Intel Paragon.
	- Zipcode, from LLL.
	- PVM, Parallel Virtual Machine, public, from ORNL/UTK.
	- Others...
	- MPI, Message Passing Interface, now the industry standard.
- Need standards to write portable code.

# **Message Passing Libraries (2)**

- All communication, synchronization require subroutine calls
	- No shared variables
	- Program run on a single processor just like any uniprocessor program, except for calls to message passing library
- Subroutines for
	- Communication
		- Pairwise or point-to-point: Send and Receive
		- Collectives all processor get together to
			- Move data: Broadcast, Scatter/gather
			- Compute and move: sum, product, max, … of data on many processors
	- Synchronization
		- **Barrier**
		- No locks because there are no shared variables to protect
	- Enquiries
	- 2/13/2008 CS 267 Lecture 7 4 • How many processes? Which one am I? Any messages waiting?

# **Novel Features of MPI**

- Communicators encapsulate communication spaces for library safety
- Datatypes reduce copying costs and permit heterogeneity
- Multiple communication modes allow precise buffer management
- Extensive collective operations for scalable global communication
- Process topologies permit efficient process placement, user views of process layout
- Profiling interface encourages portable tools

#### **MPI References**

- The Standard itself:
	- at http://www.mpi-forum.org
	- All MPI official releases, in both postscript and HTML
- Other information on Web:
	- at http://www.mcs.anl.gov/mpi
	- pointers to lots of stuff, including other talks and tutorials, a FAQ, other MPI pages

### **Books on MPI**

- *Using MPI: Portable Parallel Programming with the Message-Passing Interface (2nd edition)*, by Gropp, Lusk, and Skjellum, MIT Press, 1999.
- *Using MPI-2: Portable Parallel Programming with the Message-Passing Interface*, by Gropp, Lusk, and Thakur, MIT Press, 1999.
- *MPI: The Complete Reference Vol 1 The MPI Core,* by Snir, Otto, Huss-Lederman, Walker, and Dongarra, MIT Press, 1998.
- *MPI: The Complete Reference Vol 2 The MPI Extensions*, by Gropp, Huss-Lederman, Lumsdaine, Lusk, Nitzberg, Saphir, and Snir, MIT Press, 1998.
- *Designing and Building Parallel Programs*, by Ian Foster, Addison-Wesley, 1995.
- *Parallel Programming with MPI*, by Peter Pacheco, Morgan-Kaufmann, 1997.

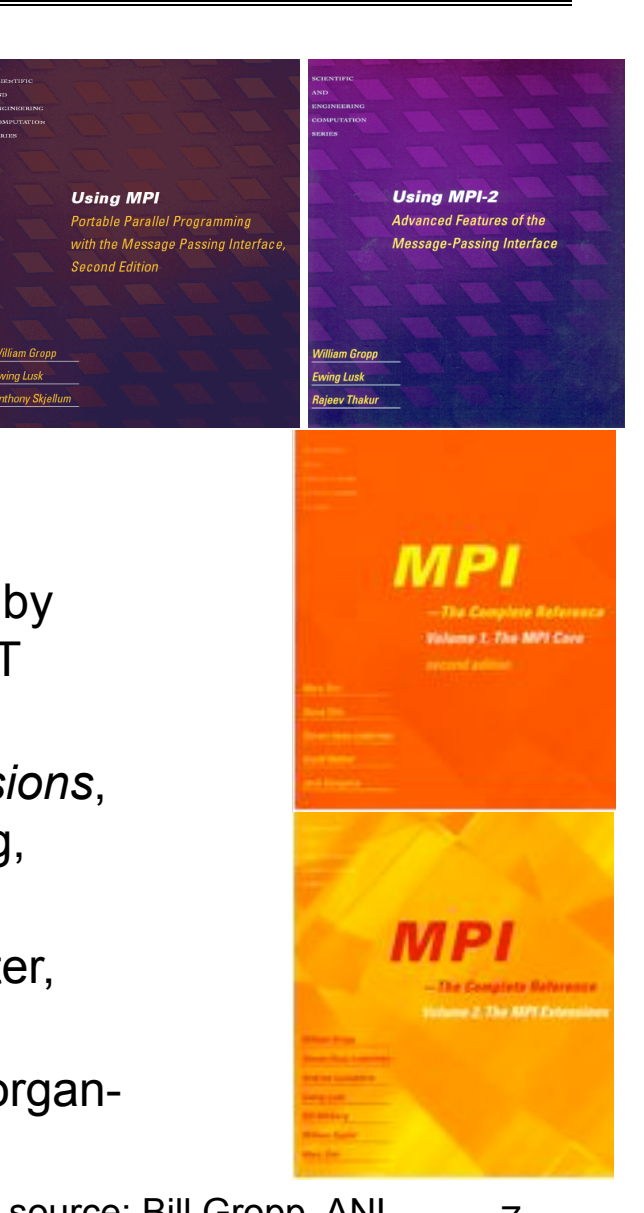

**Programming With MPI** 

- MPI is a library
	- All operations are performed with routine calls
	- Basic definitions in
		- mpi.h for C
		- mpif.h for Fortran 77 and 90
		- MPI module for Fortran 90 (optional)
- First Program:
	- Write out process number
	- Write out some variables (illustrate separate name space)

**Finding Out About the Environment** 

- Two important questions that arise early in a parallel program are:
	- How many processes are participating in this computation?
	- Which one am I?
- MPI provides functions to answer these questions:
	- **MPI** Comm size reports the number of processes.
	- •**MPI\_Comm\_rank** reports the *rank*, a number between 0 and size-1, identifying the calling process

**Hello (C)** 

```
#include "mpi.h" 
#include <stdio.h> 
int main( int argc, char *argv[] ) 
{ 
     int rank, size; 
     MPI_Init( &argc, &argv ); 
     MPI_Comm_rank( MPI_COMM_WORLD, &rank ); 
     MPI_Comm_size( MPI_COMM_WORLD, &size ); 
     printf( "I am %d of %d\n", rank, size ); 
     MPI_Finalize(); 
     return 0;
```
**}** 

**Hello (Fortran)** 

**program main include 'mpif.h' integer ierr, rank, size** 

```
call MPI_INIT( ierr ) 
call MPI_COMM_RANK( MPI_COMM_WORLD, rank, ierr ) 
call MPI_COMM_SIZE( MPI_COMM_WORLD, size, ierr ) 
print *, 'I am ', rank, ' of ', size 
call MPI_FINALIZE( ierr ) 
end
```

```
Hello (C++)
```

```
#include "mpi.h" 
#include <iostream> 
int main( int argc, char *argv[] ) 
{ 
     int rank, size; 
     MPI::Init(argc, argv); 
     rank = MPI::COMM_WORLD.Get_rank(); 
     size = MPI::COMM_WORLD.Get_size(); 
    std::cout << "I am " << rank << " of " << size <<
              "\n"; 
     MPI::Finalize(); 
     return 0; 
}
```
# **Notes on Hello World**

- All MPI programs begin with MPI Init and end with **MPI** Finalize
- MPI COMM WORLD is defined by mpi.h (in C) or mpif.h (in Fortran) and designates all processes in the MPI "job"
- Each statement executes independently in each process
	- including the printf/print statements
- I/O not part of MPI-1but is in MPI-2
	- print and write to standard output or error not part of either MPI-1 or MPI-2
	- output order is undefined (may be interleaved by character, line, or blocks of characters),
- The MPI-1 Standard does not specify how to run an MPI program, but many implementations provide

```
2/13/2008 CS 267 Lecture 7 Slide source: Bill Gropp, ANL 13
mpirun -np 4 a.out<br>2/13/2008 cs
```
**MPI Basic Send/Receive** 

• We need to fill in the details in

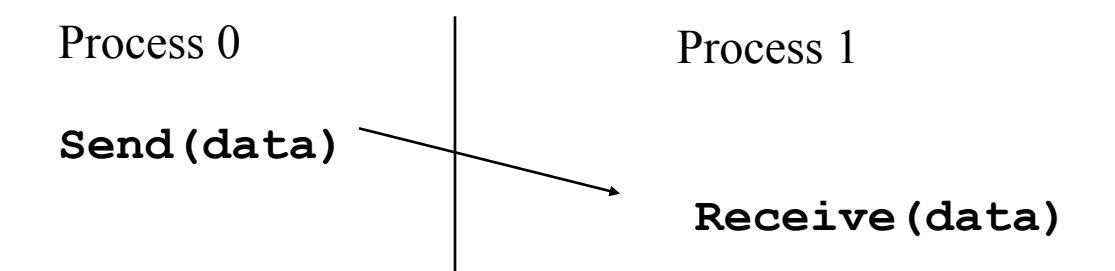

- Things that need specifying:
	- How will "data" be described?
	- How will processes be identified?
	- How will the receiver recognize/screen messages?
	- What will it mean for these operations to complete?

# **Some Basic Concepts**

- Processes can be collected into groups
- Each message is sent in a context, and must be received in the same context
	- Provides necessary support for libraries
- A group and context together form a communicator
- A process is identified by its rank in the group associated with a communicator
- There is a default communicator whose group contains all initial processes, called

**MPI\_COMM\_WORLD**

### **MPI Datatypes**

- The data in a message to send or receive is described by a triple (address, count, datatype), where
- An MPI datatype is recursively defined as:
	- predefined, corresponding to a data type from the language (e.g., MPI\_INT, MPI\_DOUBLE)
	- a contiguous array of MPI datatypes
	- a strided block of datatypes
	- an indexed array of blocks of datatypes
	- an arbitrary structure of datatypes
- There are MPI functions to construct custom datatypes, in particular ones for subarrays
- May hurt performance if datatypes are complex

# **MPI Tags**

- Messages are sent with an accompanying userdefined integer tag, to assist the receiving process in identifying the message
- Messages can be screened at the receiving end by specifying a specific tag, or not screened by specifying MPI ANY TAG as the tag in a receive
- Some non-MPI message-passing systems have called tags "message types". MPI calls them tags to avoid confusion with datatypes

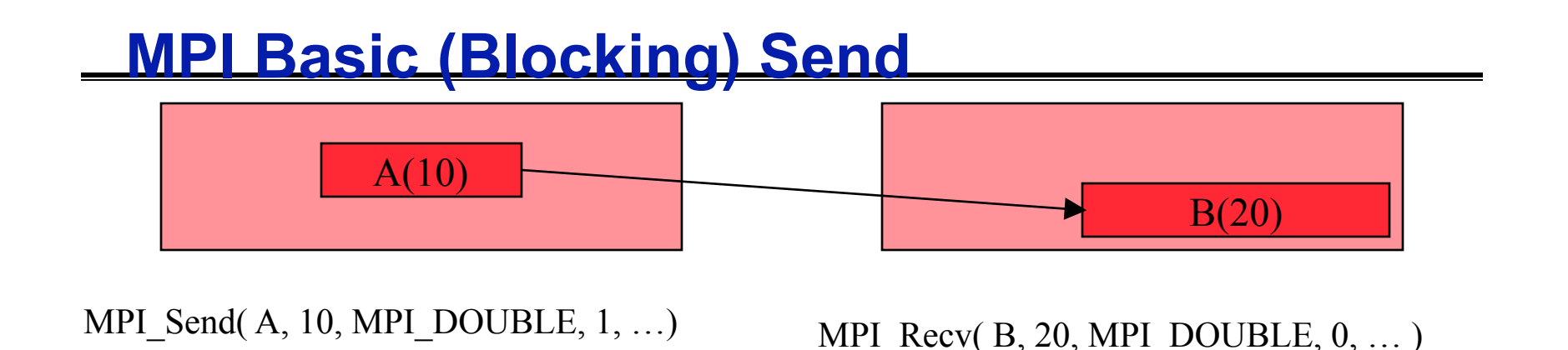

- **MPI\_SEND(start, count, datatype, dest, tag, comm)**
- The message buffer is described by (**start, count, datatype**).
- The target process is specified by **dest**, which is the rank of the target process in the communicator specified by **comm**.
- When this function returns, the data has been delivered to the system and the buffer can be reused. The message may not have been received by the target process.

# **MPI Basic (Blocking) Receive**

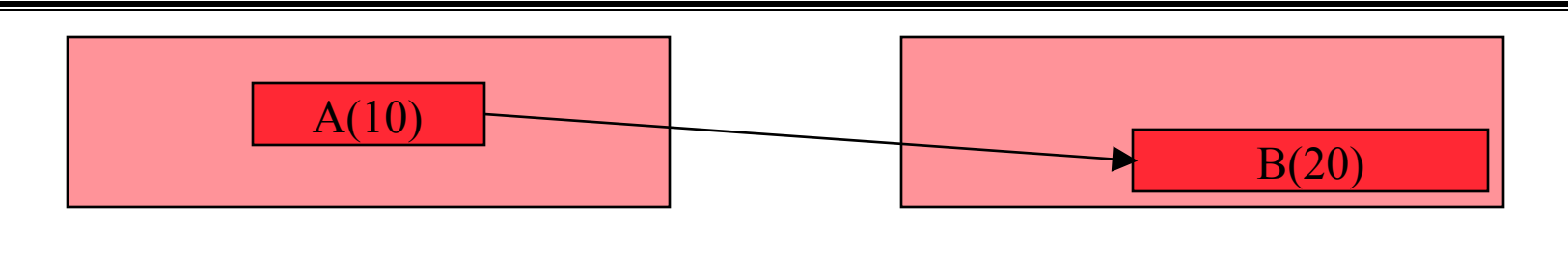

MPI\_Send( A, 10, MPI\_DOUBLE, 1, …) MPI\_Recv( B, 20, MPI\_DOUBLE,  $0, \ldots$  )

#### **MPI\_RECV(start, count, datatype, source, tag, comm, status)**

- Waits until a matching (both **source** and **tag**) message is received from the system, and the buffer can be used
- •**source** is rank in communicator specified by **comm**, or **MPI\_ANY\_SOURCE**
- •**tag** is a tag to be matched on or **MPI\_ANY\_TAG**
- 2/13/2008 CS 267 Lecture 7 Slide source: Bill Gropp, ANL 19 • receiving fewer than **count** occurrences of **datatype** is OK, but receiving more is an error •**status** contains further information (e.g. size of message) Slide source: Bill Gropp, ANL

#### **A Simple MPI Program**

```
2/13/2008 CS 267 Lecture 7 20
Slide source: Bill Gropp, ANL #include "mpi.h" 
#include <stdio.h> 
int main( int argc, char *argv[]) 
{ 
   int rank, buf; 
   MPI_Status status; 
   MPI_Init(&argv, &argc); 
   MPI_Comm_rank( MPI_COMM_WORLD, &rank ); 
   /* Process 0 sends and Process 1 receives */ 
   if (rank == 0) { 
     buf = 123456; 
     MPI_Send( &buf, 1, MPI_INT, 1, 0, MPI_COMM_WORLD); 
    } 
   else if (rank == 1) { 
     MPI_Recv( &buf, 1, MPI_INT, 0, 0, MPI_COMM_WORLD, 
                &status ); 
     printf( "Received %d\n", buf ); 
   } 
   MPI_Finalize(); 
   return 0; 
}
```
#### **A Simple MPI Program (Fortran)**

```
 program main 
      include 'mpif.h' 
      integer rank, buf, ierr, status(MPI_STATUS_SIZE) 
      call MPI_Init(ierr) 
      call MPI_Comm_rank( MPI_COMM_WORLD, rank, ierr ) 
C Process 0 sends and Process 1 receives 
      if (rank .eq. 0) then 
        buf = 123456 
         call MPI_Send( buf, 1, MPI_INTEGER, 1, 0, 
     * MPI_COMM_WORLD, ierr ) 
      else if (rank .eq. 1) then 
         call MPI_Recv( buf, 1, MPI_INTEGER, 0, 0, 
     * MPI_COMM_WORLD, status, ierr ) 
        print *, "Received ", buf 
      endif 
      call MPI_Finalize(ierr) 
      end
```
#### **A Simple MPI Program (C++)**

```
#include "mpi.h" 
#include <iostream> 
int main( int argc, char *argv[]) 
{ 
   int rank, buf; 
  MPI::Init(argv, argc); 
   rank = MPI::COMM_WORLD.Get_rank(); 
   // Process 0 sends and Process 1 receives 
   if (rank == 0) { 
    buf = 123456; 
     MPI::COMM_WORLD.Send( &buf, 1, MPI::INT, 1, 0 ); 
   } 
   else if (rank == 1) { 
     MPI::COMM_WORLD.Recv( &buf, 1, MPI::INT, 0, 0 ); 
    std::cout << "Received " << buf << "\n";
   } 
  MPI::Finalize(); 
   return 0; 
}
```
**Retrieving Further Information** 

- •**Status** is a data structure allocated in the user's program.
- $\cdot$  In C:

```
int recvd_tag, recvd_from, recvd_count; 
MPI_Status status; 
MPI_Recv(..., MPI_ANY_SOURCE, MPI_ANY_TAG, ..., &status ) 
recvd_tag = status.MPI_TAG; 
recvd_from = status.MPI_SOURCE; 
MPI_Get_count( &status, datatype, &recvd_count );
```
• In Fortran:

```
2/13/2008 CS 267 Lecture 7 23
Slide source: Bill Gropp, ANL integer recvd_tag, recvd_from, recvd_count 
  integer status(MPI_STATUS_SIZE) 
  call MPI_RECV(..., MPI_ANY_SOURCE, MPI_ANY_TAG, .. 
    status, ierr) 
  tag_recvd = status(MPI_TAG) 
  recvd_from = status(MPI_SOURCE) 
  call MPI_GET_COUNT(status, datatype, recvd_count, ierr)
```
**Retrieving Further Information** 

- •**Status** is a data structure allocated in the user's program.
- $\cdot$  In C++:

```
int recvd_tag, recvd_from, recvd_count; 
MPI::Status status; 
Comm.Recv(..., MPI::ANY_SOURCE, MPI::ANY_TAG, ..., 
          status ) 
recvd_tag = status.Get_tag(); 
recvd_from = status.Get_source(); 
recvd_count = status.Get_count( datatype );
```
# **Tags and Contexts**

- Separation of messages used to be accomplished by use of tags, but
	- this requires libraries to be aware of tags used by other libraries.
	- this can be defeated by use of "wild card" tags.
- Contexts are different from tags
	- no wild cards allowed
	- allocated dynamically by the system when a library sets up a communicator for its own use.
- User-defined tags still provided in MPI for user convenience in organizing application

### **Running MPI Programs**

- The MPI-1 Standard does not specify how to run an MPI program, just as the Fortran standard does not specify how to run a Fortran program.
- In general, starting an MPI program is dependent on the implementation of MPI you are using, and might require various scripts, program arguments, and/or environment variables.
- **mpiexec <args>** is part of MPI-2, as a recommendation, but not a requirement, for implementors.
- Use

 mpirun –np # -nolocal a.out for your clusters, e.g. mpirun –np 3 –nolocal cpi

### **MPI is Simple**

- Many parallel programs can be written using just these six functions, only two of which are non-trivial:
	- **MPI\_INIT**
	- **MPI\_FINALIZE**
	- **MPI\_COMM\_SIZE**
	- **MPI\_COMM\_RANK**
	- **MPI\_SEND**
	- **MPI\_RECV**

### **Another Approach to Parallelism**

- *Collective* routines provide a higher-level way to organize a parallel program
- Each process executes the same communication operations
- MPI provides a rich set of collective operations…

# **Collective Operations in MPI**

- Collective operations are called by all processes in a communicator
- **MPI** BCAST distributes data from one process (the root) to all others in a communicator
- **MPI\_REDUCE** combines data from all processes in communicator and returns it to one process
- In many numerical algorithms, **SEND/RECEIVE** can be replaced by **BCAST/REDUCE**, improving both simplicity and efficiency

#### **Example: PI in C - 1**

```
#include "mpi.h" 
#include <math.h> 
   #include <stdio.h> 
int main(int argc, char *argv[]) 
{ 
   int done = 0, n, myid, numprocs, i, rc; 
   double PI25DT = 3.141592653589793238462643; 
   double mypi, pi, h, sum, x, a; 
  MPI_Init(&argc,&argv); 
  MPI_Comm_size(MPI_COMM_WORLD,&numprocs); 
  MPI_Comm_rank(MPI_COMM_WORLD,&myid); 
  while (!done) { 
      if (myid == 0) { 
        printf("Enter the number of intervals: (0 quits) "); 
        scanf("%d",&n); 
      } 
     MPI_Bcast(&n, 1, MPI_INT, 0, MPI_COMM_WORLD); 
      if (n == 0) break;
```
# **Example: PI in C - 2**

**}**

```
2/13/2008 CS 267 Lecture 7 31
Slide source: Bill Gropp, ANL  h = 1.0 / (double) n; 
   sum = 0.0; 
  for (i = myid + 1; i \le n; i +1 mumprocs) {
    x = h * ( (double) i - 0.5) ;sum += 4.0 / (1.0 + x*x);
   } 
  mypi = h * sum; MPI_Reduce(&mypi, &pi, 1, MPI_DOUBLE, MPI_SUM, 0, 
               MPI_COMM_WORLD); 
   if (myid == 0) 
     printf("pi is approximately %.16f, Error is .16f\n", 
              pi, fabs(pi - PI25DT)); 
} 
MPI_Finalize(); 
 return 0;
```
#### **Example: PI in Fortran - 1**

```
 program main 
   include 'mpif.h' 
   integer done, n, myid, numprocs, i, rc 
  double pi25dt, mypi, pi, h, sum, x, z 
  data done/.false./ 
  data PI25DT/3.141592653589793238462643/ 
   call MPI_Init(ierr) 
   call MPI_Comm_size(MPI_COMM_WORLD,numprocs, ierr ) 
   call MPI_Comm_rank(MPI_COMM_WORLD,myid, ierr) 
  do while (.not. done) 
     if (myid .eq. 0) then 
     print *,"Enter the number of intervals: (0 quits)" 
     read *, n 
     endif 
     call MPI_Bcast(n, 1, MPI_INTEGER, 0, 
 * MPI_COMM_WORLD, ierr ) 
    if (n .eq. 0) goto \overline{10}
```
### **Example: PI in Fortran - 2**

```
 h = 1.0 / n 
   sum = 0.0 do i=myid+1,n,numprocs 
     x = h * (i - 0.5)sum += 4.0 / (1.0 + x*x)
    enddo 
   mypi = h * sum call MPI_Reduce(mypi, pi, 1, MPI_DOUBLE_PRECISION, 
   * MPI_SUM, 0, MPI_COMM_WORLD, ierr ) 
    if (myid .eq. 0) then 
        print *, "pi is approximately ", pi, 
   * ", Error is ", abs(pi - PI25DT) 
 enddo
```

```
14 continue
```

```
 call MPI_Finalize( ierr )
```
2/13/2008 CS 267 Lecture 7 33  **end** Slide source: Bill Gropp, ANL

#### **Example: PI in C++ - 1**

```
MPI::COMM_WORLD.Bcast(&n, 1, MPI:lide 50 fcc: Bill Gropp, ANL 34
#include "mpi.h" 
#include <math.h> 
#include <iostream> 
int main(int argc, char *argv[]) 
{ 
   int done = 0, n, myid, numprocs, i, rc; 
   double PI25DT = 3.141592653589793238462643; 
   double mypi, pi, h, sum, x, a; 
   MPI::Init(argc, argv); 
   numprocs = MPI::COMM_WORLD.Get_size(); 
  myid = MPI::COMM_WORLD.Get_rank();
   while (!done) { 
     if (myid == 0) { 
       std::cout << "Enter the number of intervals: (0 
quits) "; 
       std::cin >> n;; 
 } 
     if (n == 0) break;
```
#### **Example: PI in C++ - 2**

```
 h = 1.0 / (double) n; 
   sum = 0.0; 
  for (i = myid + 1; i \le n; i +1 numprocs) {
    x = h * ((double)i - 0.5);
    sum += 4.0 / (1.0 + x*x);
   } 
  mypi = h * sum; MPI::COMM_WORLD.Reduce(&mypi, &pi, 1, MPI::DOUBLE, 
                           MPI::SUM, 0); 
   if (myid == 0) 
     std::cout << "pi is approximately " << pi << 
            ", Error is " << fabs(pi - PI25DT) << "\n"; 
} 
MPI::Finalize(); 
 return 0;
```
**}**

#### **Notes on C and Fortran**

- C and Fortran bindings correspond closely
- $\cdot$  In C:
	- mpi.h must be #included
	- MPI functions return error codes or **MPI\_SUCCESS**
- In Fortran:
	- mpif.h must be included, or use MPI module
	- All MPI calls are to subroutines, with a place for the return code in the last argument.
- C++ bindings, and Fortran-90 issues, are part of MPI-2.

**Alternative Set of 6 Functions** 

- Using collectives:
	- **MPI\_INIT**
	- **MPI\_FINALIZE**
	- **MPI\_COMM\_SIZE**
	- **MPI\_COMM\_RANK**
	- **MPI\_BCAST**
	- **MPI\_REDUCE**

#### **More on Message Passing**

- Message passing is a simple programming model, but there are some special issues
	- Buffering and deadlock
	- Deterministic execution
	- Performance

### **Buffers**

• When you send data, where does it go? One possibility is:

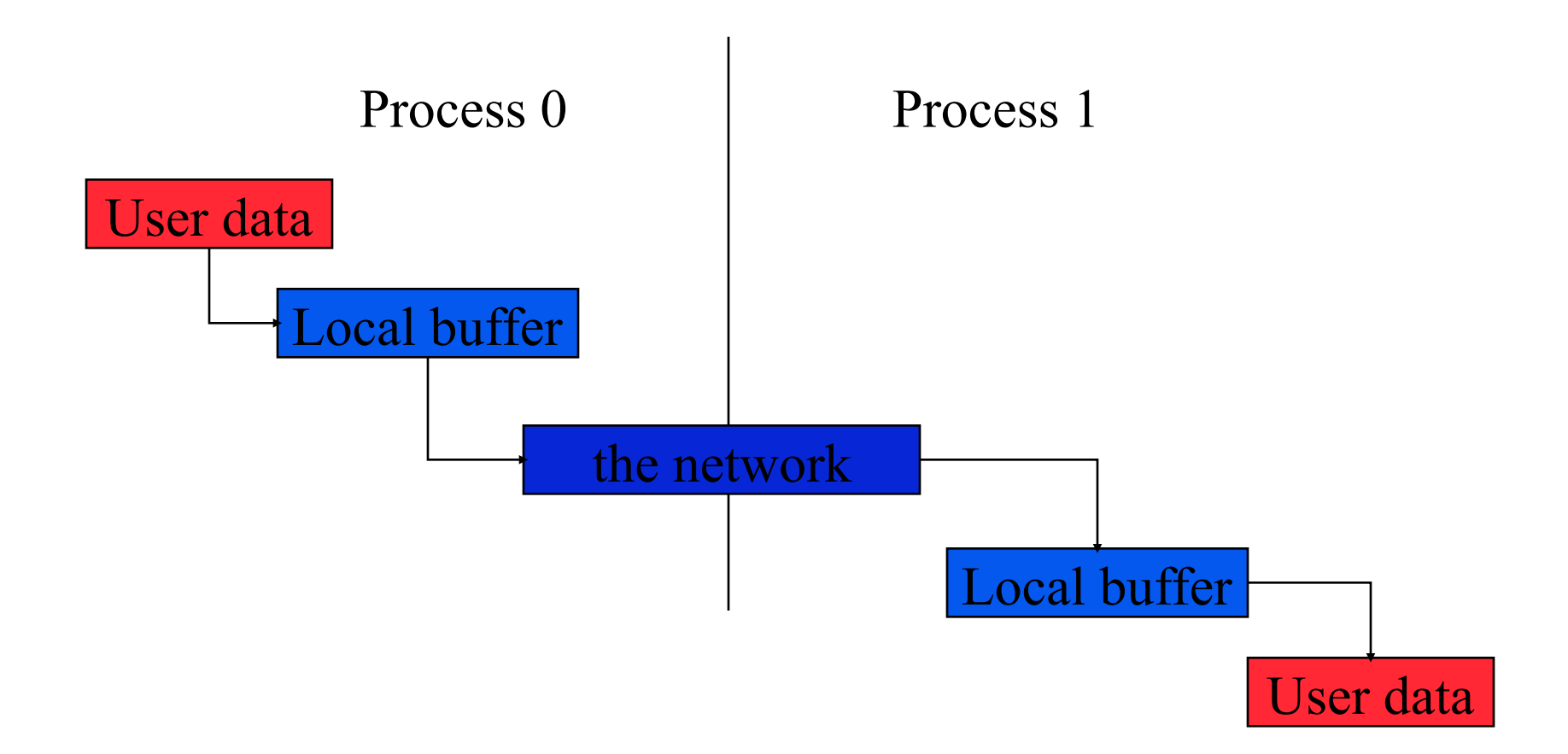

**Avoiding Buffering** 

• It is better to avoid copies:

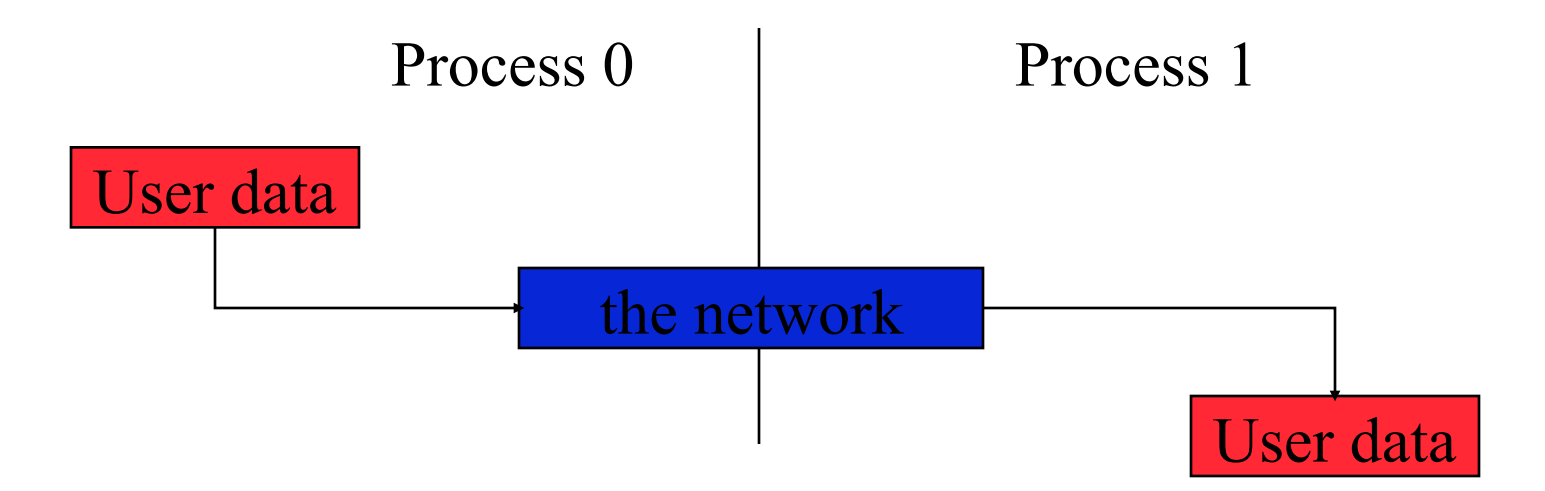

This requires that **MPI** send wait on delivery, or that **MPI** send return before transfer is complete, and we wait later.

# **Blocking and Non-blocking Communication**

- So far we have been using *blocking* communication:
	- MPI Recv does not complete until the buffer is full (available for use).
	- MPI Send does not complete until the buffer is empty (available for use).
- Completion depends on size of message and amount of system buffering.

**Sources of Deadlocks** 

- Send a large message from process 0 to process 1
	- If there is insufficient storage at the destination, the send must wait for the user to provide the memory space (through a receive)
- What happens with this code?

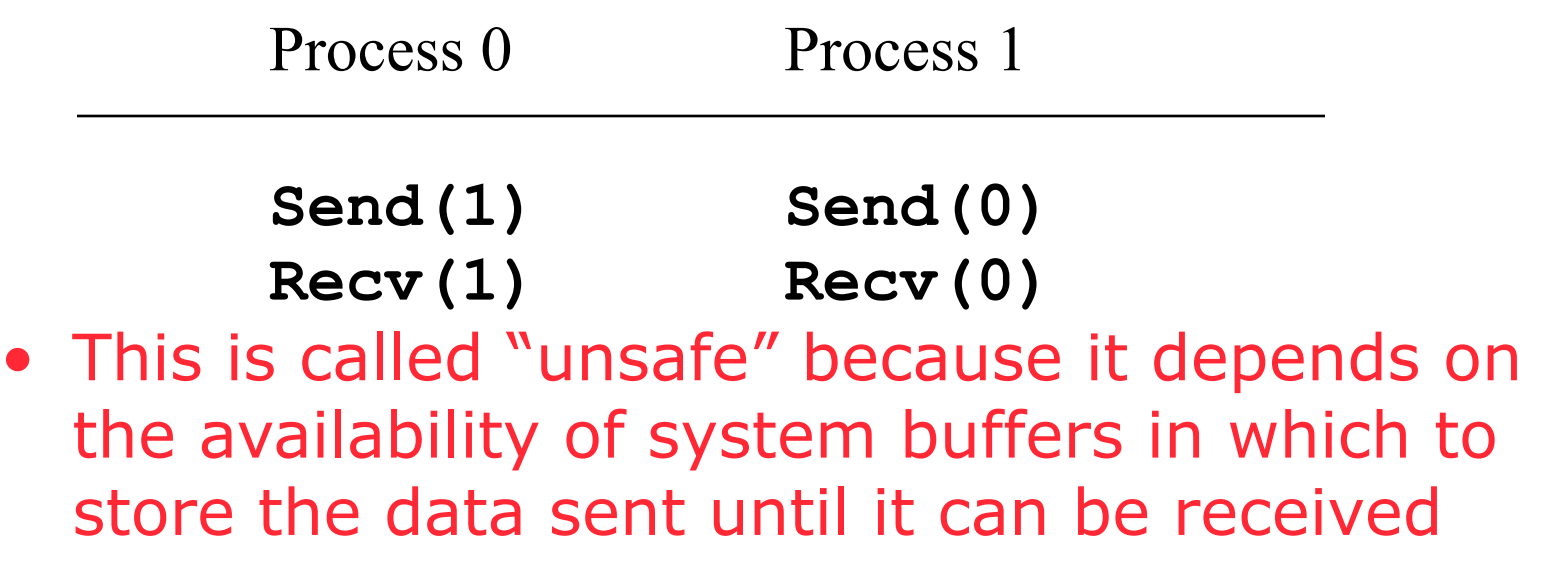

**Some Solutions to the "unsafe" Problem** 

• Order the operations more carefully:

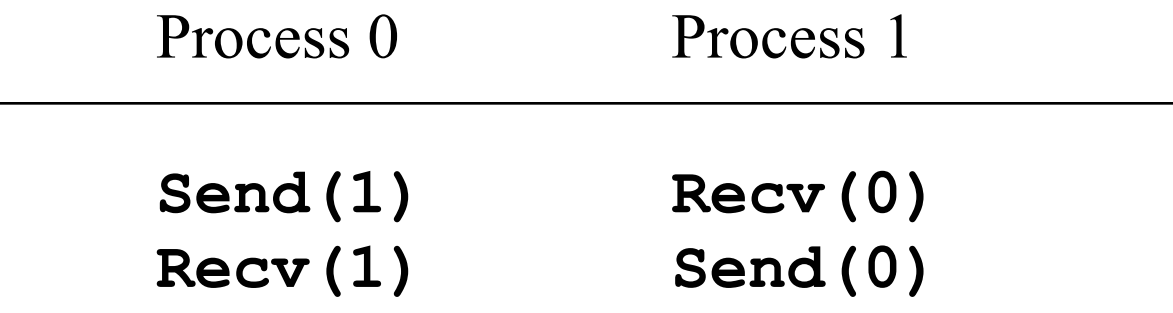

• Supply receive buffer at same time as send:

Process 0 Process 1

**Sendrecv(1) Sendrecv(0)** 

2/13/2008 CS 267 Lecture 7 43 Slide source: Bill Gropp, ANL

**More Solutions to the "unsafe" Problem**

• Supply own space as buffer for send

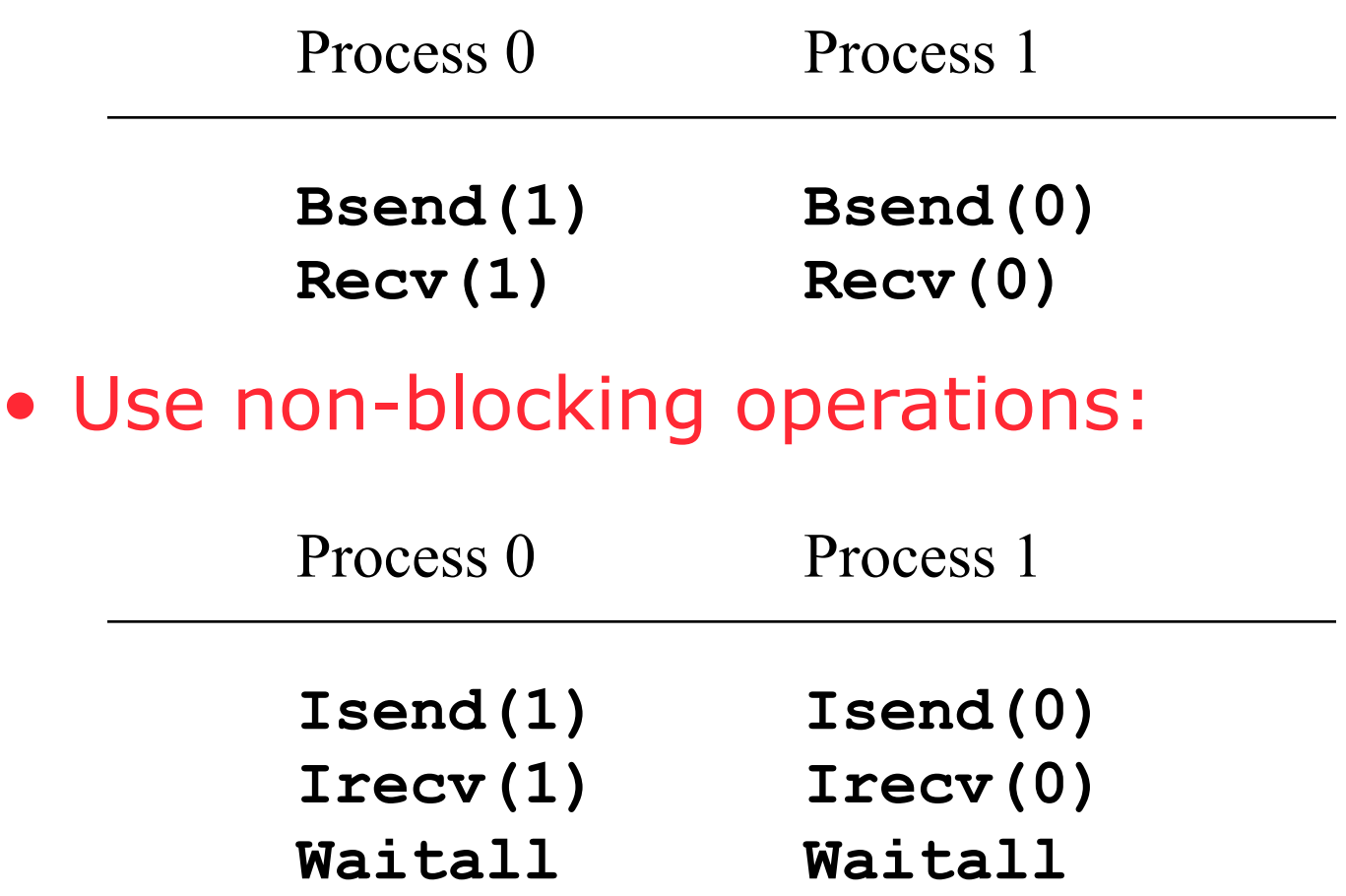

# **MPI's Non-blocking Operations**

• Non-blocking operations return (immediately) "request handles" that can be tested and waited on: **MPI\_Request request; MPI\_Status status; MPI\_Isend(start, count, datatype, dest, tag, comm, &request); MPI\_Irecv(start, count, datatype, dest, tag, comm, &request); MPI\_Wait(&request, &status);**  (each request must be Waited on) • One can also test without waiting:

```
 MPI_Test(&request, &flag, &status);
```
#### **MPI's Non-blocking Operations (Fortran)**

- Non-blocking operations return (immediately) "request handles" that can be tested and waited on: **integer request integer status(MPI\_STATUS\_SIZE) call MPI\_Isend(start, count, datatype, dest, tag, comm, request,ierr) call MPI\_Irecv(start, count, datatype, dest, tag, comm, request, ierr) call MPI\_Wait(request, status, ierr)**  (Each request must be waited on)
- One can also test without waiting:

```
 call MPI_Test(request, flag, status, ierr)
```
# **MPI's Non-blocking Operations (C++)**

• Non-blocking operations return (immediately) "request handles" that can be tested and waited on: **MPI::Request request; MPI::Status status; request = comm.Isend(start, count, datatype, dest, tag); request = comm.Irecv(start, count, datatype, dest, tag);** 

```
 request.Wait(status);
```
(each request must be Waited on)

#### • One can also test without waiting:

```
 flag = request.Test( status );
```
**Multiple Completions** 

- It is sometimes desirable to wait on multiple requests:
	- **MPI\_Waitall(count, array\_of\_requests, array\_of\_statuses)**
	- **MPI\_Waitany(count, array\_of\_requests, &index, &status)**
	- **MPI\_Waitsome(count, array\_of\_requests, array\_of indices, array\_of\_statuses)**
- There are corresponding versions of **test** for each of these.

**Multiple Completions (Fortran)** 

- It is sometimes desirable to wait on multiple requests:
	- **call MPI\_Waitall(count, array\_of\_requests, array\_of\_statuses, ierr)**
	- **call MPI\_Waitany(count, array\_of\_requests, index, status, ierr)**
	- **call MPI\_Waitsome(count, array\_of\_requests, array\_of indices, array\_of\_statuses, ierr)**
- There are corresponding versions of **test** for each of these.

# **Communication Modes**

- MPI provides multiple *modes* for sending messages:
	- Synchronous mode (**MPI\_Ssend**): the send does not complete until a matching receive has begun. (Unsafe programs deadlock.)
	- Buffered mode (**MPI\_Bsend**): the user supplies a buffer to the system for its use. (User allocates enough memory to make an unsafe program safe.
	- Ready mode (**MPI\_Rsend**): user guarantees that a matching receive has been posted.
		- Allows access to fast protocols
		- undefined behavior if matching receive not posted
- Non-blocking versions (**MPI\_Issend**, etc.)
- **MPI** Recv receives messages sent in any mode.

### **Other Point-to Point Features**

- •**MPI\_Sendrecv**
- •**MPI\_Sendrecv\_replace**
- •**MPI\_Cancel** 
	- Useful for multibuffering
- Persistent requests
	- Useful for repeated communication patterns
	- Some systems can exploit to reduce latency and increase performance

# **MPI\_Sendrecv**

- Allows simultaneous send and receive
- Everything else is general.
	- Send and receive datatypes (even type signatures) may be different
	- Can use Sendrecv with plain Send or Recv (or Irecv or Ssend\_init, …)
	- More general than "send left"

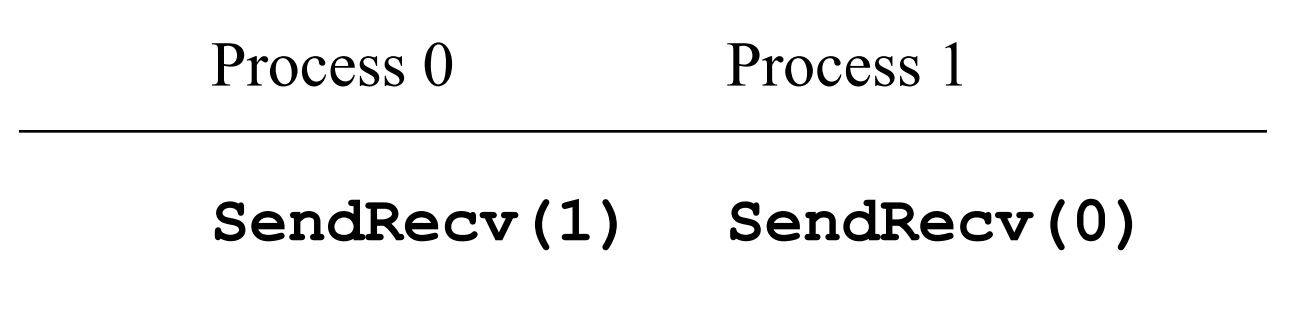

# **MPI Collective Communication**

- Communication and computation is coordinated among a group of processes in a communicator.
- Groups and communicators can be constructed "by hand" or using topology routines.
- Tags are not used; different communicators deliver similar functionality.
- No non-blocking collective operations.
- Three classes of operations: synchronization, data movement, collective computation.

# **Synchronization**

- •**MPI\_Barrier( comm )**
- Blocks until all processes in the group of the communicator **comm** call it.
- Almost never required in a parallel program
	- Occasionally useful in measuring performance and load balancing

# **Synchronization (Fortran)**

- •**MPI\_Barrier( comm, ierr )**
- Blocks until all processes in the group of the communicator **comm** call it.

# **Synchronization (C++)**

- •**comm.Barrier();**
- Blocks until all processes in the group of the communicator **comm** call it.

#### **Collective Data Movement**

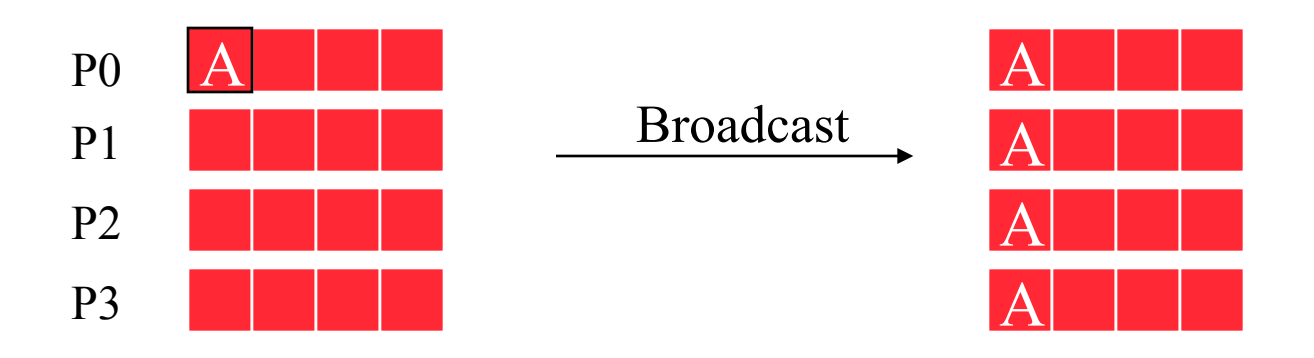

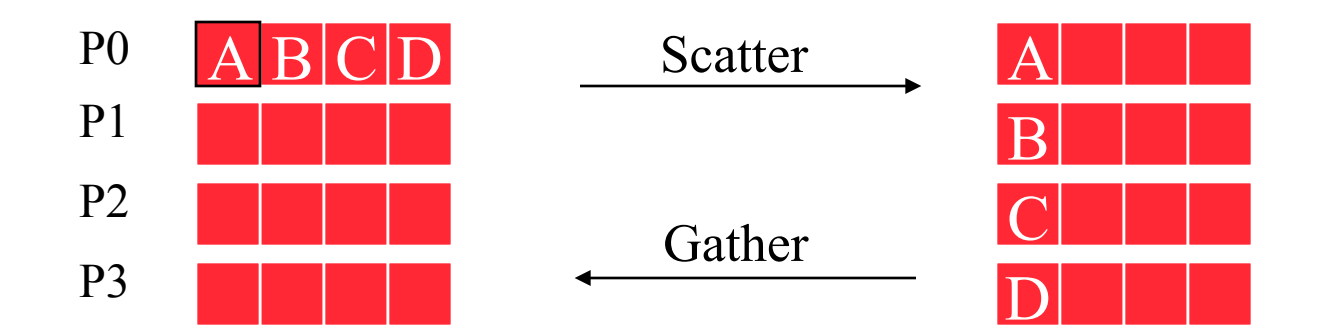

# **Comments on Broadcast**

- All collective operations must be called by *all* processes in the communicator
- MPI Bcast is called by both the sender (called the root process) and the processes that are to receive the broadcast
	- MPI Bcast is not a "multi-send"
	- "root" argument is the rank of the sender; this tells MPI which process originates the broadcast and which receive
- Example of orthogonality of the MPI design: MPI\_Recv need not test for "multisend"

#### **More Collective Data Movement**

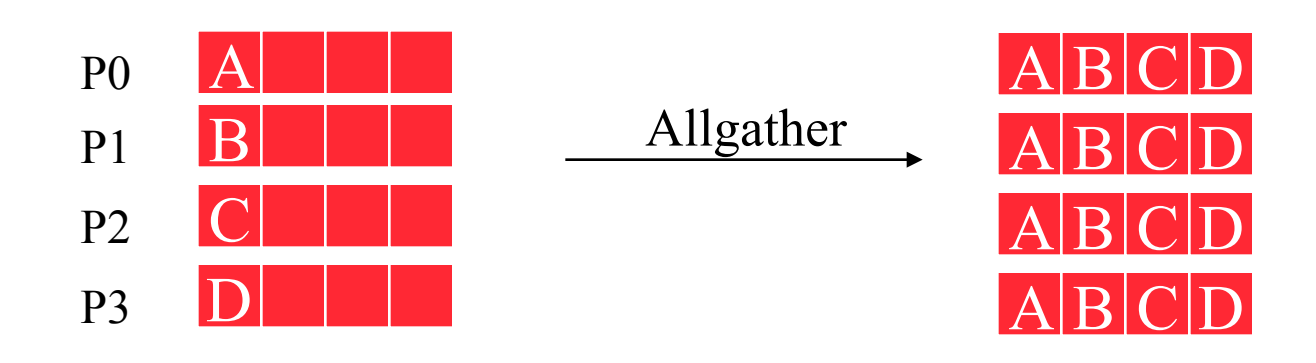

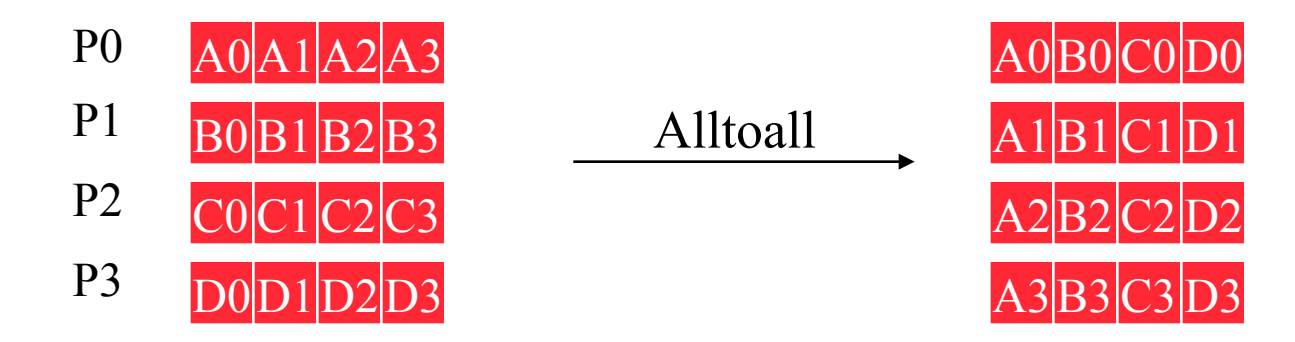

# **Collective Computation**

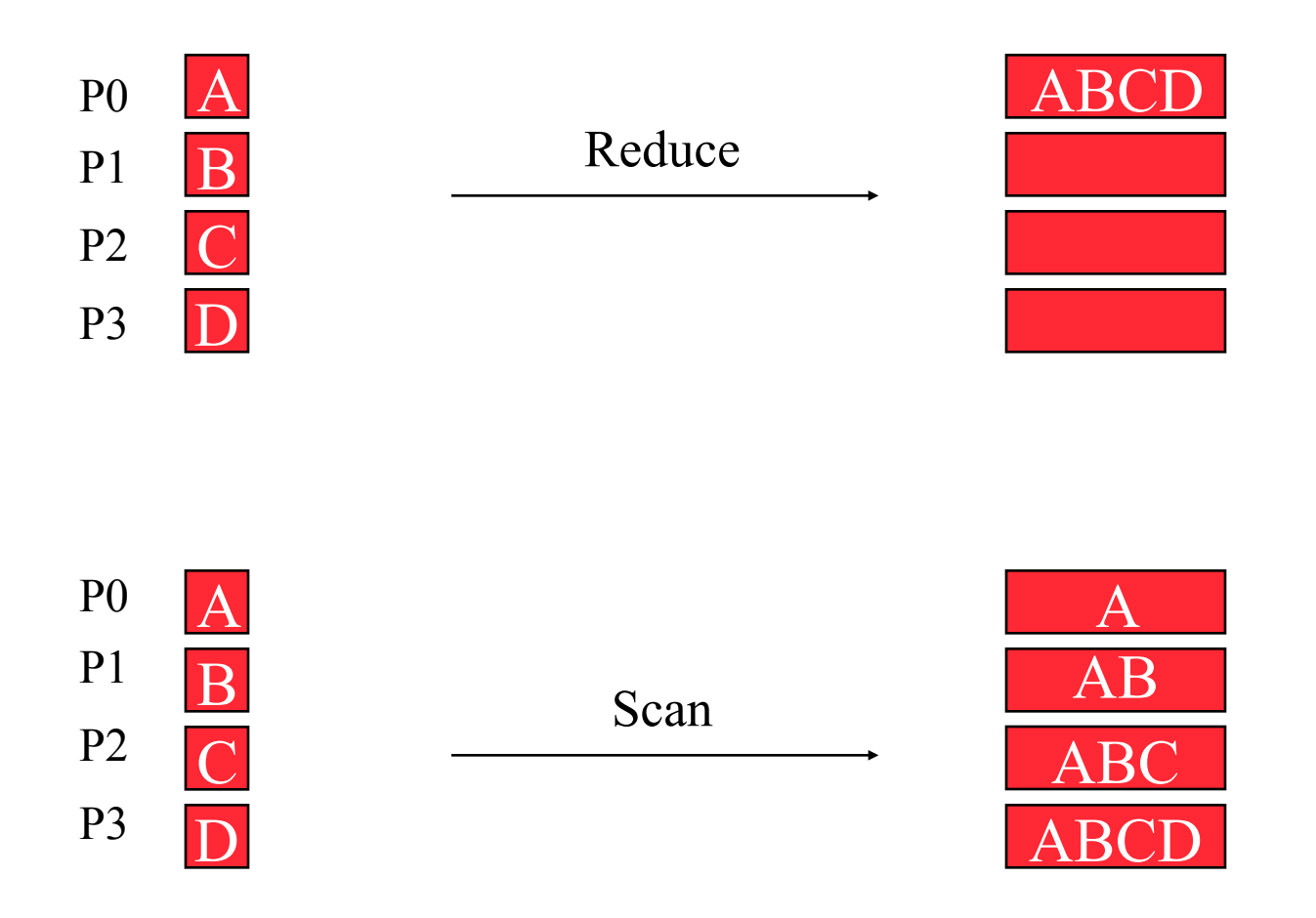

## **MPI Collective Routines**

- Many Routines: **Allgather, Allgatherv, Allreduce, Alltoall, Alltoallv, Bcast,**  Gather, Gatherv, Reduce, Reduce scatter, **Scan, Scatter, Scatterv**
- •**All** versions deliver results to all participating processes.
- V versions allow the hunks to have different sizes.
- •**Allreduce**, **Reduce**, **Reduce\_scatter**, and **Scan** take both built-in and user-defined combiner functions.
- MPI-2 adds **Alltoallw**, **Exscan**, intercommunicator versions of most routines

# **MPI Built-in Collective Computation Operations**

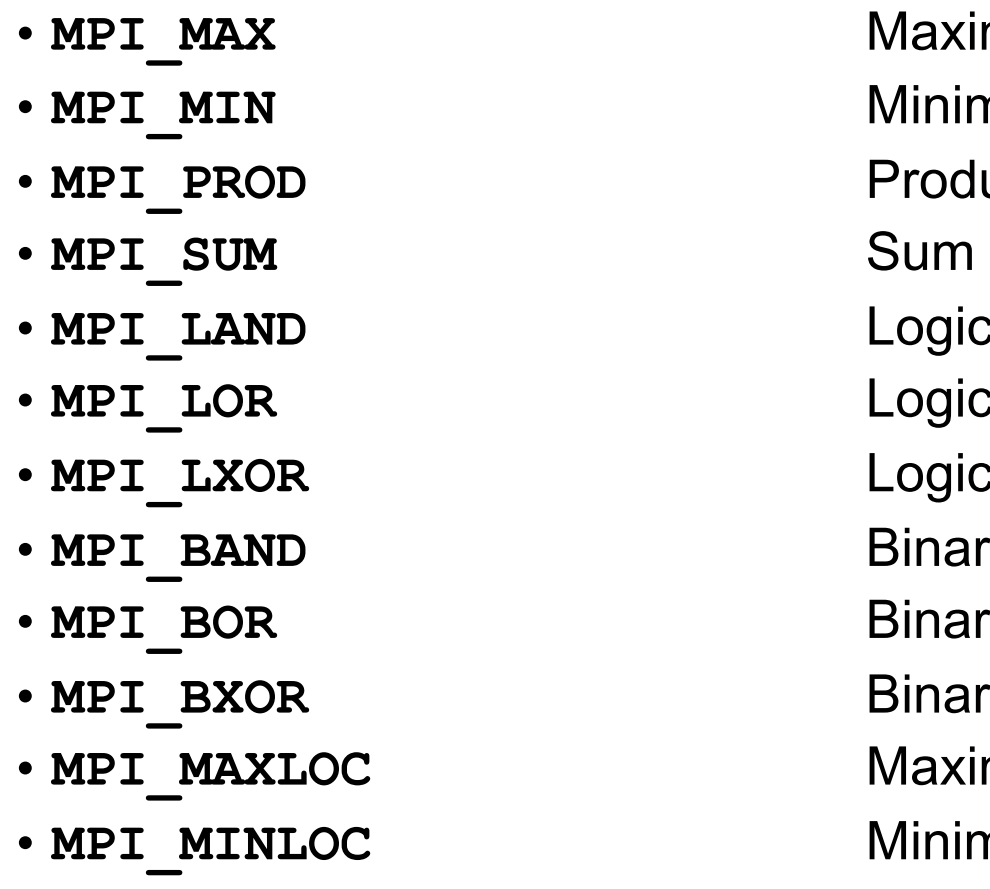

imum mum luct cal and cal or cal exclusive or ry and ry or ry exclusive or imum and location mum and location

# **The Collective Programming Model**

- One style of higher level programming is to use *only* collective routines
- Provides a "data parallel" style of programming
	- Easy to follow program flow

### **What MPI Functions are in Use?**

- For simple applications, these are common:
	- Point-to-point communication
		- MPI\_Irecv, MPI\_Isend, MPI\_Wait, MPI\_Send, MPI\_Recv
	- Startup
		- MPI\_Init, MPI\_Finalize
	- Information on the processes
		- MPI\_Comm\_rank, MPI\_Comm\_size, MPI\_Get\_processor\_name
	- Collective communication
		- MPI\_Allreduce, MPI\_Bcast, MPI\_Allgather

# **Not Covered**

- Topologies: map a communicator onto, say, a 3D Cartesian processor grid
	- Implementation can provide ideal logical to physical mapping
- Rich set of I/O functions: individual, collective, blocking and non-blocking
	- Collective I/O can lead to many small requests being merged for more efficient I/O
- One-sided communication: puts and gets with various synchronization schemes
- Task creation and destruction: change number of tasks during a run
	- Few implementations available

# **Backup Slides**

# **Implementing Synchronous Message Passing**

- Send operations complete after matching receive and source data has been sent.
- Receive operations complete after data transfer is complete from matching send.
- 
- 2) Address translation on  $P_{\text{dest}}$
- 
- 
- 5) Reply transaction
- 6) Bulk data transfer

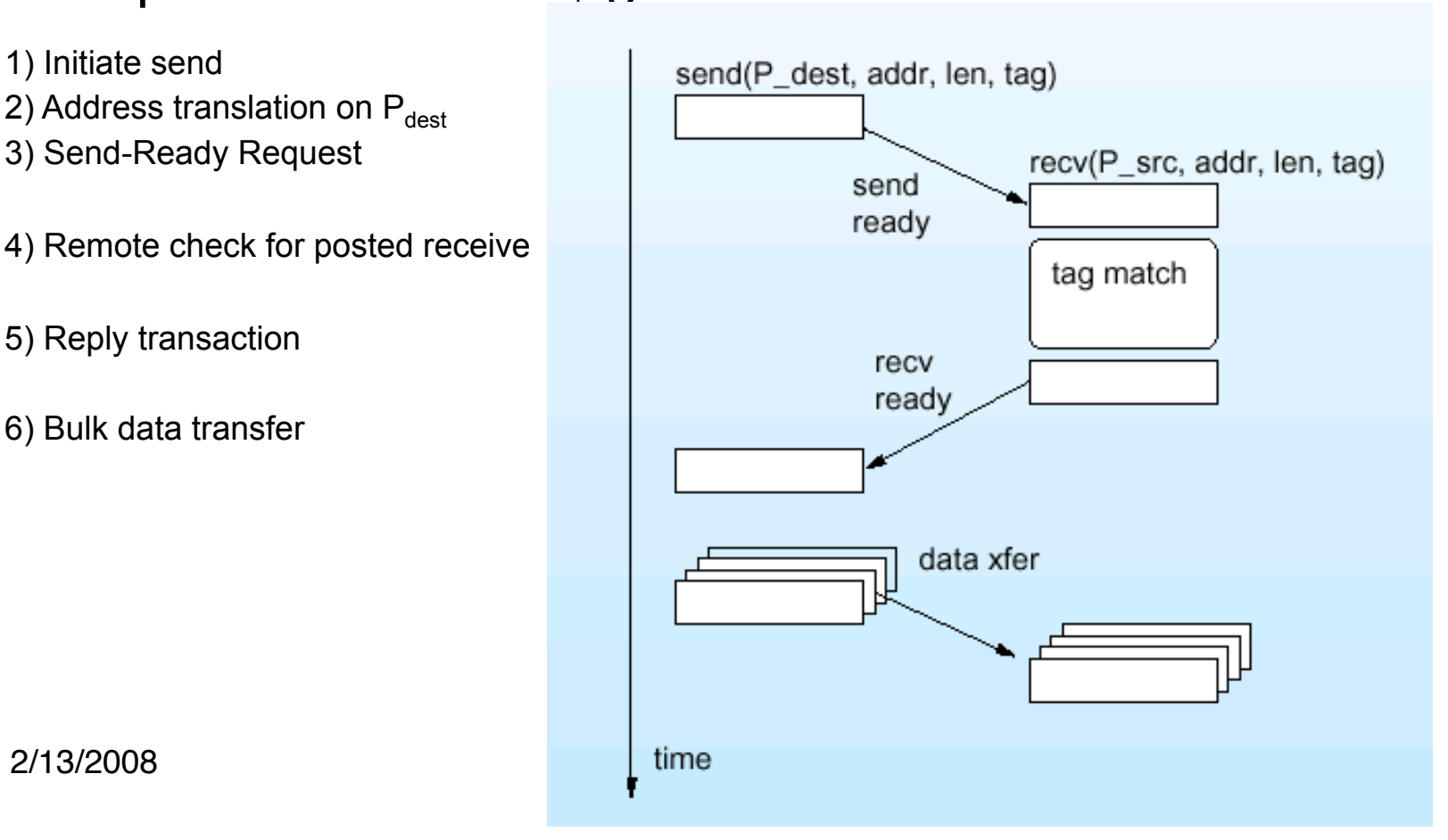

**Implementing Asynchronous Message Passing** 

• Optimistic single-phase protocol assumes the destination can buffer data on demand.

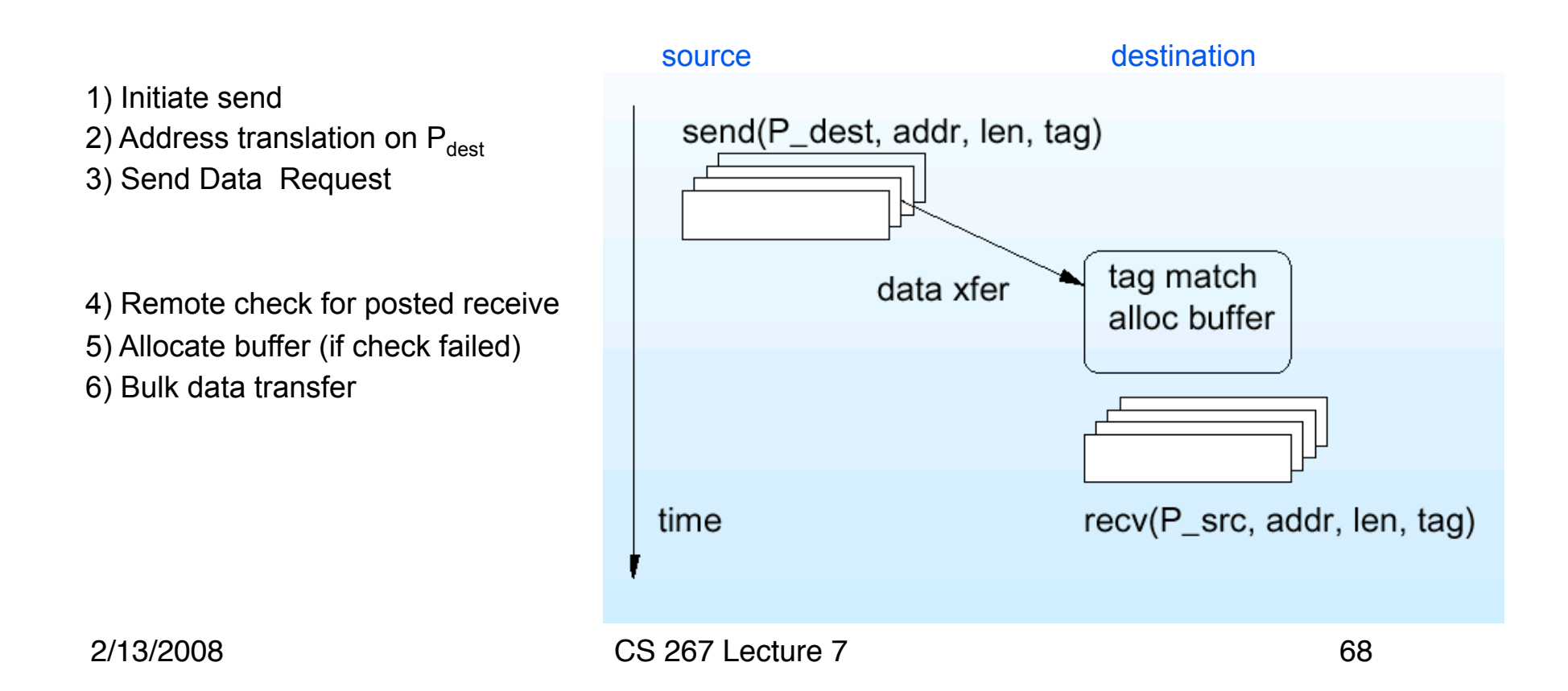

# **Safe Asynchronous Message Passing**

- Use 3-phase protocol
- Buffer on sending side
- Variations on send completion
	- wait until data copied from user to system buffer
	- don't wait -- let the user beware of modifying data

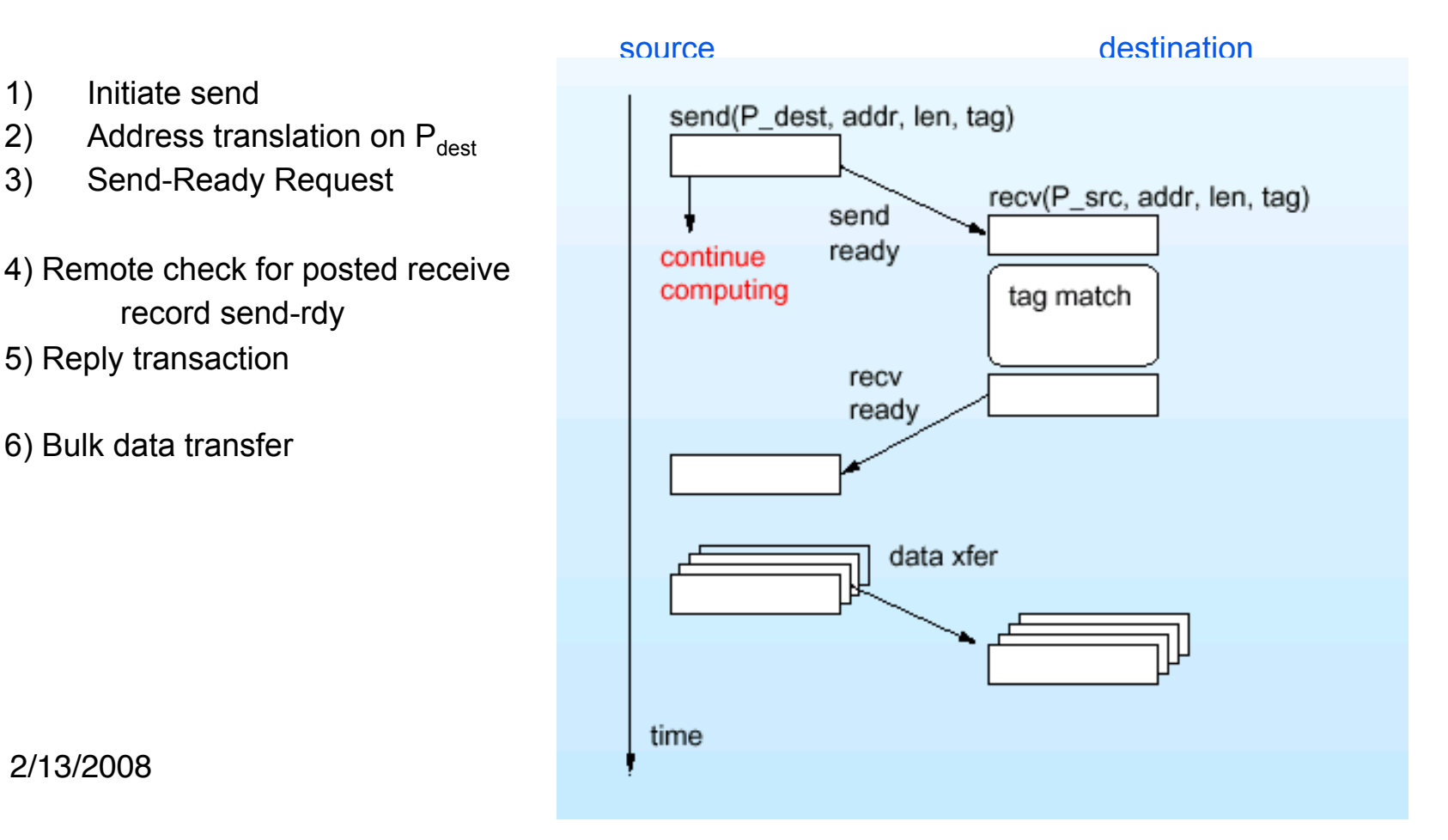